### MesaLock Linux

Towards a memory-safe Linux distribution

Mingshen Sun MesaLock Linux Maintainer | Baidu X-Lab, USA

Shanghai Jiao Tong University, 2018

### whoami

- Senior Security Research in Baidu X-Lab, Baidu USA
- PhD, The Chinese University of Hong Kong
- System security, mobile security, IoT security, and car hacking
- MesaLock Linux, TaintART, Pass for iOS, etc.

• mssun @ GitHub |<https://mssun.me>

## MesaLock Linux

- Why
- What
- How

# Why

- **Memory corruption** occurs in a computer program when the contents of a memory location are **unintentionally modified**; this is termed violating memory safety.
- **Memory safety** is the state of being protected from various software bugs and security vulnerabilities when dealing with memory access, such as **buffer overflows and dangling pointers**.

# Stack Buffer Overflow

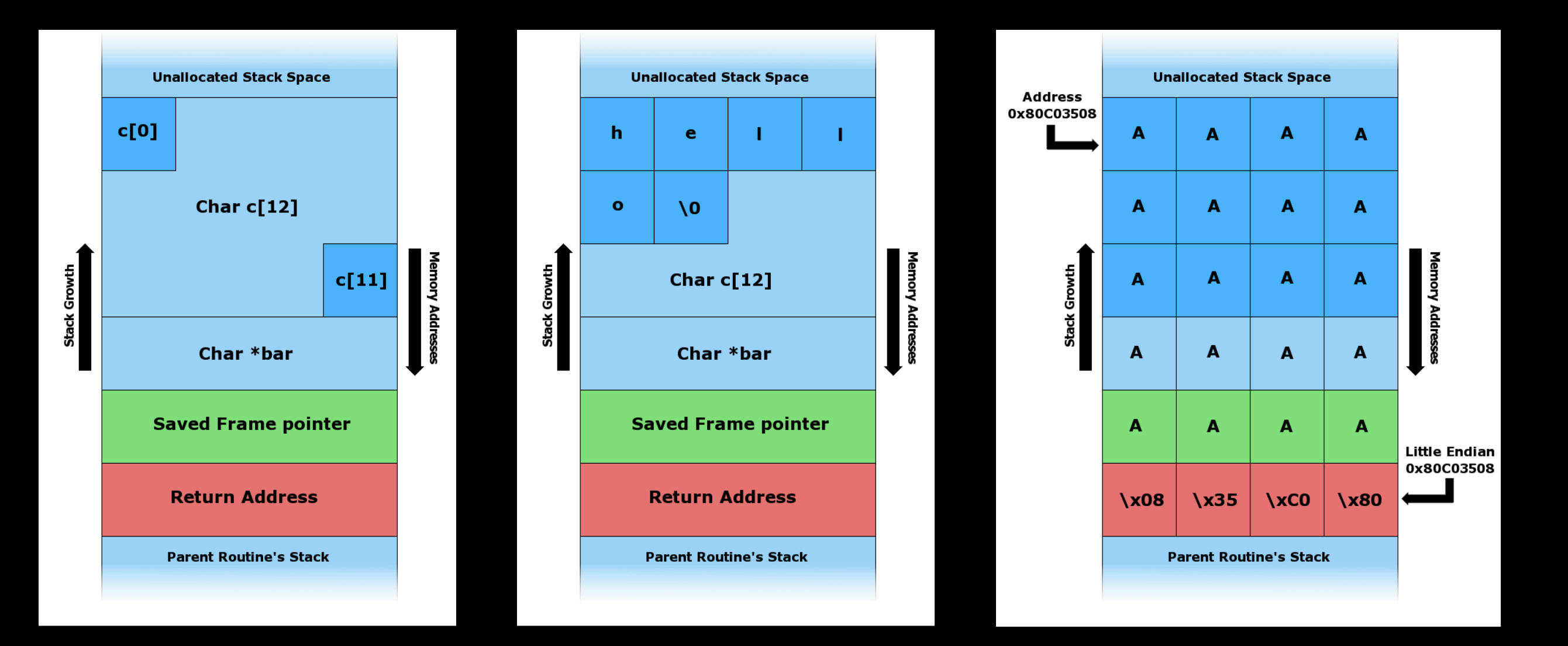

• https://youtu.be/T03idxny9jE

# Types of memory errors

- Access errors
	- Buffer overflow
	- Race condition
	- Use after free
- Uninitialized variables
- Memory leak
	- Double free

### Memory-safety in user space

- CVE-2017-13089 **wget**: Stack-based buffer overflow in HTTP protocol handling
- <sup>A</sup>**stack-based buffer overflow** when processing chunked, encoded HTTP responses was found in wget. By tricking an unsuspecting user into connecting to a malicious HTTP server, an attacker could exploit this flaw to potentially **execute arbitrary code**.
- [https://bugzilla.redhat.com/show\\_bug.cgi?id=1505444](https://bugzilla.redhat.com/show_bug.cgi?id=1505444)
- POC: <https://github.com/r1b/CVE-2017-13089>

# What

- Linux distribution
- Memory-safe user space

# Linux Distribution

• <sup>A</sup> Linux distribution (often abbreviated as distro) is an operating system made from a **software collection**, which is based upon the **Linux kernel** and, often, a **package management system**.

## Linux Distros

- **Server**: CentOS, Federa, RedHat, Debian
- **Desktop**: Ubuntu
- **Mobile**: Android
- **Embedded**: OpenWRT, Yocto
- **Hard-core**: Arch Linux, Gentoo
- **Misc**: ChromeOS, Alpine Linux

# Security and Safety?

- Gentoo Hardened: enables several risk-mitigating options in the toolchain, supports **PaX**, **grSecurity**, SELinux, **TPE** and more.
- Kernel hardening patches
- Safety? No.
- User space? GNU.

### Introducing MesaLock Linux

• MesaLock Linux is a general purpose Linux distribution which aims to **provide a safe and secure user space environment**. To eliminate high-severe vulnerabilities caused by memory corruption, the whole user space applications are **rewritten in memorysafe programming languages like Rust and Go**.

### Programming Language

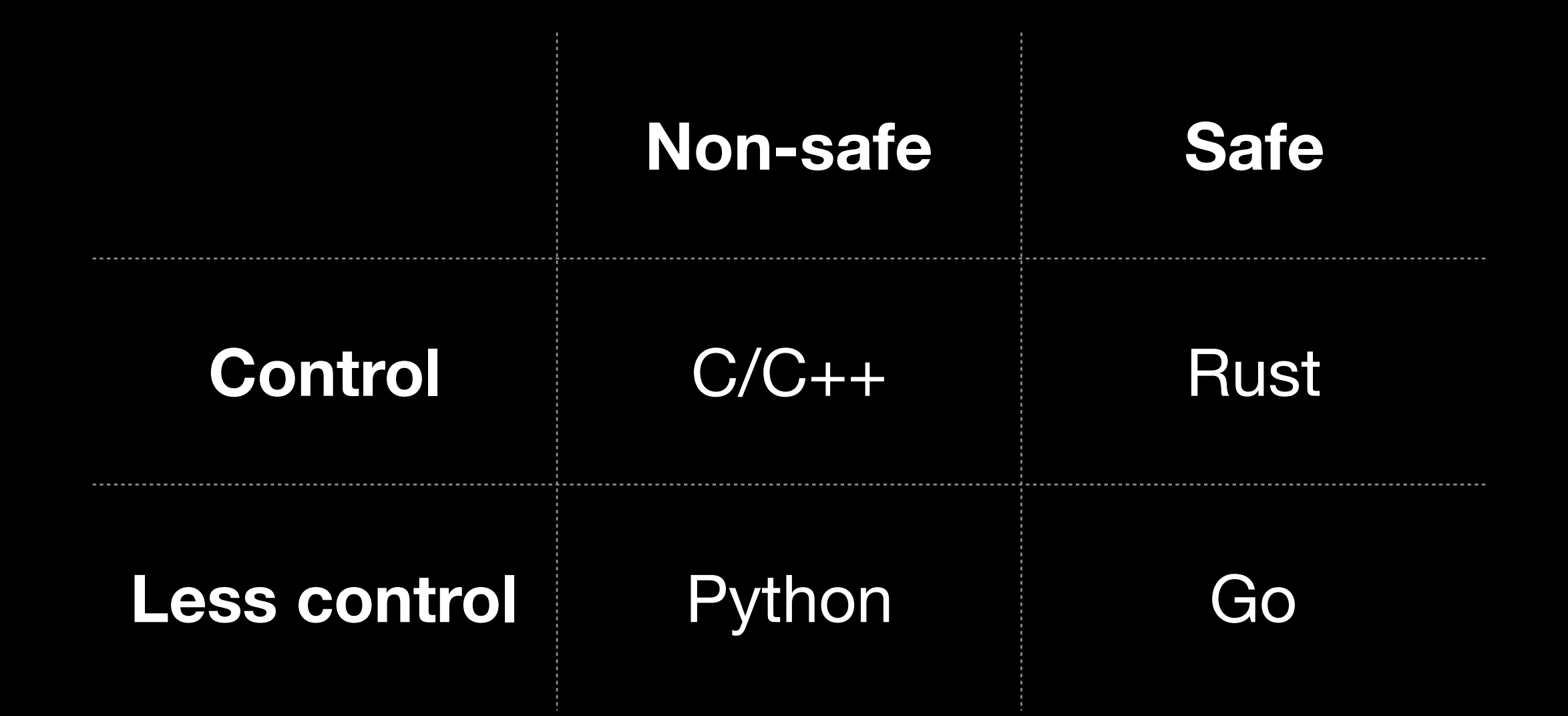

## Rust

• Rust is a **systems programming language** that runs blazingly **fast**, prevents segfaults, and guarantees **thread safety**.

### How Does Rust Guarantee Memory Safety?

- Ownership • Borrowing • No need for a runtime (C/C++) • Memory safety (GC)
	- Data-race freedom

# Ownership

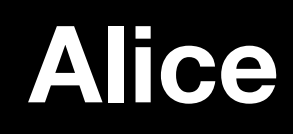

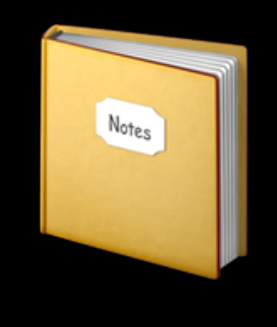

```
fn main() {
     let alice = vec![1, 2, 3];;
 {
         let bob = alice;
         println!("bob: {}", bob[0]);
     }
     println!("alice: {}", alice[0]);
}
```
### **Alice Bob**

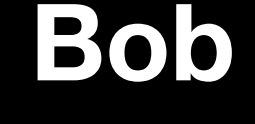

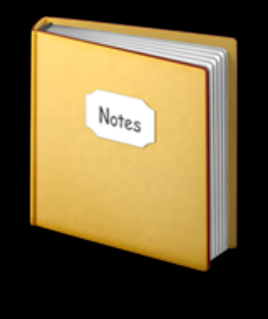

```
fn main() {
     let alice = vec![1, 2, 3];;
     {
         let bob = alice;
         println!("bob: {}", bob[0]);
     }
     println!("alice: {}", alice[0]);
}
```
### **Alice Bob**

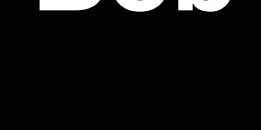

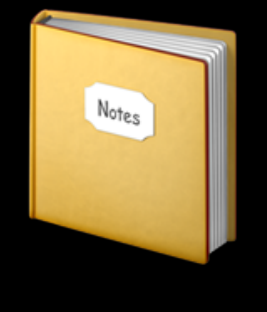

```
fn main() {
     let alice = vec![1, 2, 3];;
     {
         let bob = alice;
         println!("bob: {}", bob[0]);
     }
     println!("alice: {}", alice[0]);
}
```
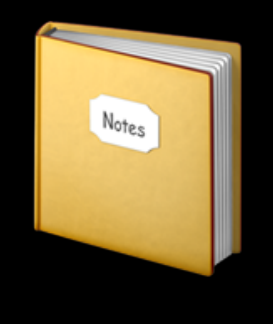

```
fn main() {
     let alice = vec![1, 2, 3];;
     {
         let bob = alice;
         println!("bob: {}", bob[0]);
 }
     println!("alice: {}", alice[0]);
}
```

```
error[E0382]: use of moved value: `alice`
 --> src/main.rs:7:27
|| || ||<br>|-
4 | let bob = alice;
                 --- value moved here
7 | println!("alice: {}", alice[0]);
                                ****** value used here after move
|| || ||<br>|-
   = note: move occurs because `alice` has type 
`std::vec::Vec<i32>`, which does not implement the `Copy` trait
```

```
fn main() {
     let alice = vec![1, 2, 3];;
     {
         let bob = alice;
         println!("bob: {}", bob[0]);
 }
     println!("alice: {}", alice[0]);
}
```

```
error[E0382]: use of moved value: `alice`
 --> src/main.rs:7:27
|| || ||<br>|-
4 | let bob = alice;
                 --- value moved here
7 | println!("alice: {}", alice[0]);
                                ****** value used here after move
|| || ||<br>|-
   = note: move occurs because `alice` has type 
`std::vec::Vec<i32>`, which does not implement the `Copy` trait
```

```
fn main() {
    let mut alice = vec:[1, 2, 3];
     {
         let mut bob = alice;
         println!("bob: {}", bob[0]);
 }
     println!("alice: {}", alice[0]);
}
```
# Shared Borrow (&T)

**Aliasing + Mutation**

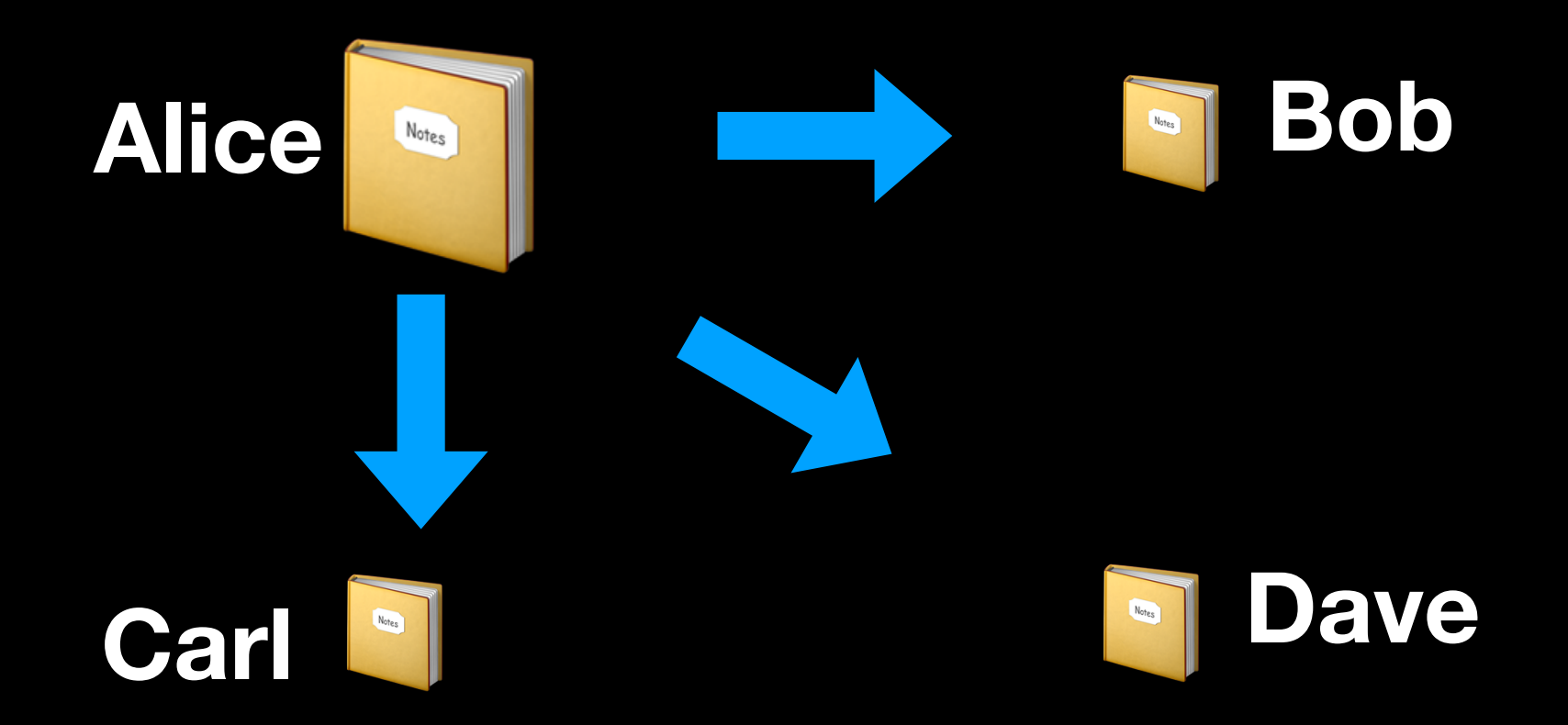

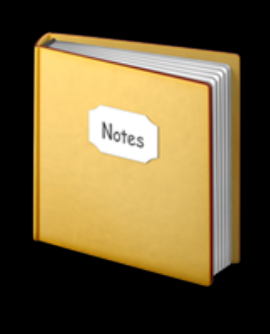

```
fn main() {
     let mut alice = 1;
     {
         let bob = &mut alice;
        *bob = 2; println!("bob: {}", bob);
 }
     println!("alice: {}", alice);
}
```
**Alice Bob** Notes

```
fn main() {
     let mut alice = 1;
 {
         let bob = &mut alice;
        *bob = 2; println!("bob: {}", bob);
 }
     println!("alice: {}", alice);
}
```
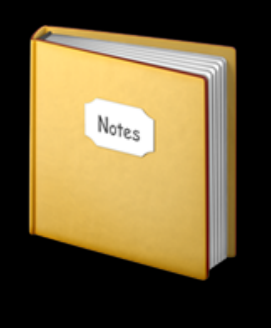

```
fn main() {
     let mut alice = 1;
     {
         let bob = &mut alice;
        *bob = 2; println!("bob: {}", bob);
 }
     println!("alice: {}", alice);
}
```
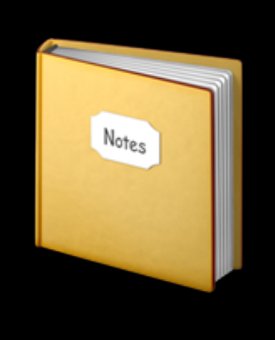

```
fn main() {
     let mut alice = 1;
     {
         let bob = &mut alice;
        *bob = 2; println!("bob: {}", bob);
 }
     println!("alice: {}", alice);
}
```
**Aliasing + Mutation**

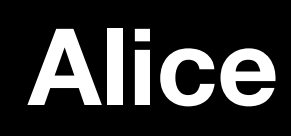

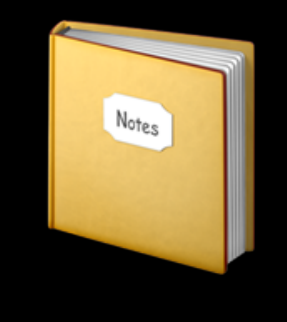

**The lifetime of a borrowed reference should end before the lifetime of the owner object does.**

### Rust's Ownership & Borrowing

*Aliasing* + *Mutation*

- Compiler enforced:
	- Every resource has a unique **owner**
	- Others can **borrow** the resource from its owner (e.g., create an **alias**) with restrictions
	- Owner **cannot** free or mutate its resource while it is borrowed

## Use-After Free in C/Rust

**C/C++**

```
void func() { 
     int *used_after_free = malloc(sizeof(int));
```

```
free(used after free);
```
**}**

```
 printf("%d", *used_after_free);
```
### **Rust**

```
fn main() { 
     let name = String::from("Hello World"); 
     let mut name_ref = &name; 
     { 
         let new_name = String::from("Goodbye"); 
         name_ref = &new_name; 
 } 
     println!("name is {}", &name_ref); 
}
```
# Use-After Free in Rust

```
error[E0597]: `new_name` does not live long enough
 \rightarrow main.rs:7:5
6
             name_ref = <math>&new_name;</math>-------- borrow occurs here
7
         ^ `new_name` dropped here while still borrowed
         println!("name is <math>\{\}"., \&name_ref);8
9
    - borrowed value needs to live until here
error: aborting due to previous error
```
## Formal Verification

- RustBelt: Securing the Foundations of the Rust Programming Language (POPL 2018)
- *• In this paper, we give the first formal (and machinechecked) safety proof for a language representing a realistic subset of Rust.*
- [https://people.mpi-sws.org/~dreyer/papers/rustbelt/](https://people.mpi-sws.org/~dreyer/papers/rustbelt/paper.pdf) [paper.pdf](https://people.mpi-sws.org/~dreyer/papers/rustbelt/paper.pdf)

### Rust's Performance vs C

The Computer Language **Benchmarks Game** 

Rust programs versus C gcc all other Rust programs & measurements

### by benchmark task performance

### k-nucleotide

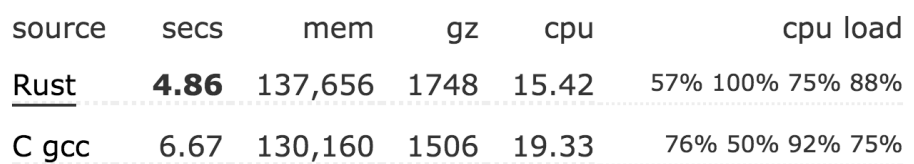

### reverse-complement

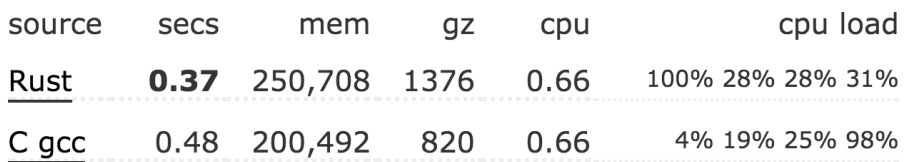

### spectral-norm

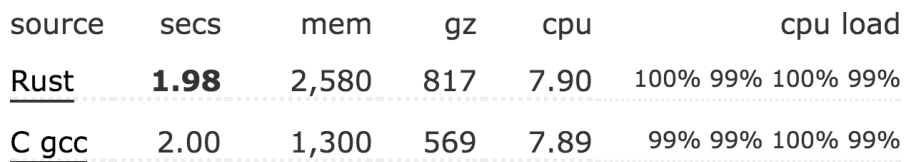

### pidigits

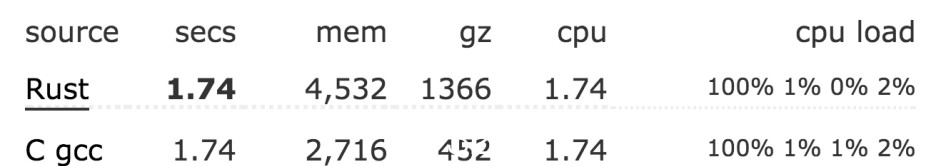

### Rust's Performance vs Go

The Computer Language **Benchmarks Game** 

Rust programs versus Go all other Rust programs & measurements

### by benchmark task performance

### regex-redux

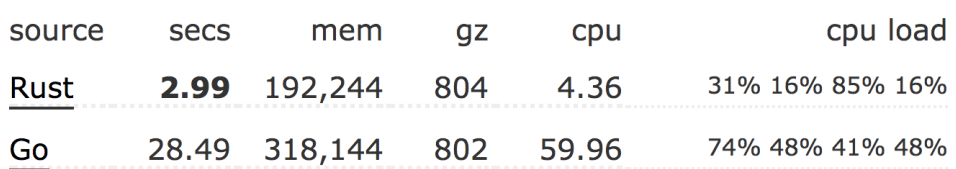

### binary-trees

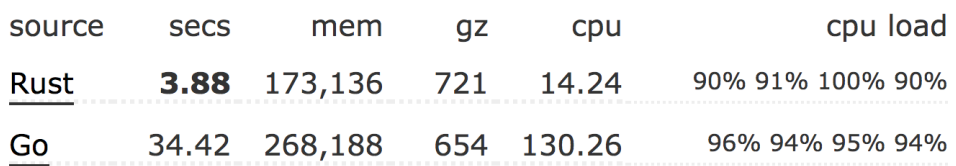

### k-nucleotide

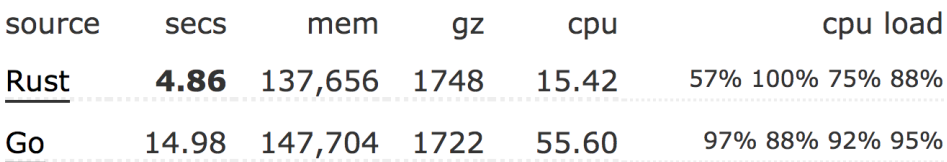

### mandelbrot

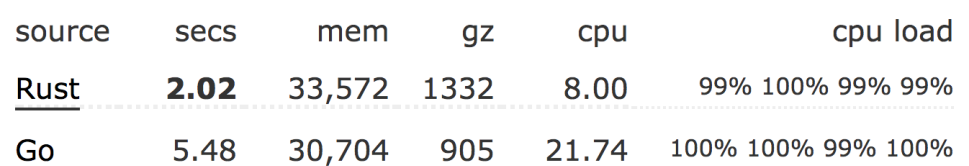

## Rust's Performance

- Firefox Quantum includes Stylo, a pure-Rust CSS engine that makes full use of Rust's "**Fearless Concurrency**" to speed up page styling. It's the first major component of Servo to be integrated with Firefox, and is a major milestone for Servo, Firefox, and Rust. *It replaces approximately 160,000 lines of C++ with 85,000 lines of Rust.*
- Parallelism leads to a lot of performance improvements, including a **30% page load speedup** for Amazon's homepage.

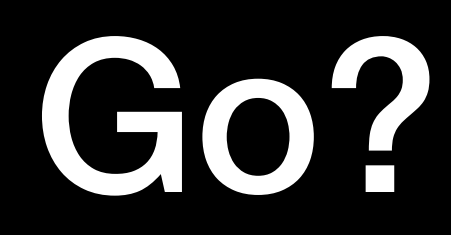

- Type safe
- Fast GC
- Good at parallelization

# MesaLock Linux

- Linux kernel
	- Compatible
	- Stable
- Memory-safe user space
	- Safe
	- Secure

### Rules-of-thumb for Hybrid Memory-safe Architecture

- Unsafe components should be appropriately **isolated** and **modularized**, and the size should be small (or minimized).
- Unsafe components **should not weaken** the safe, especially, public APIs and data structures.
- Unsafe components should be **clearly identified** and **easily upgraded**.

## MesaLock Linux

- Live ISO
- Docker image
- rootfs
- x86\_64, arm in the near future

### Quick Start

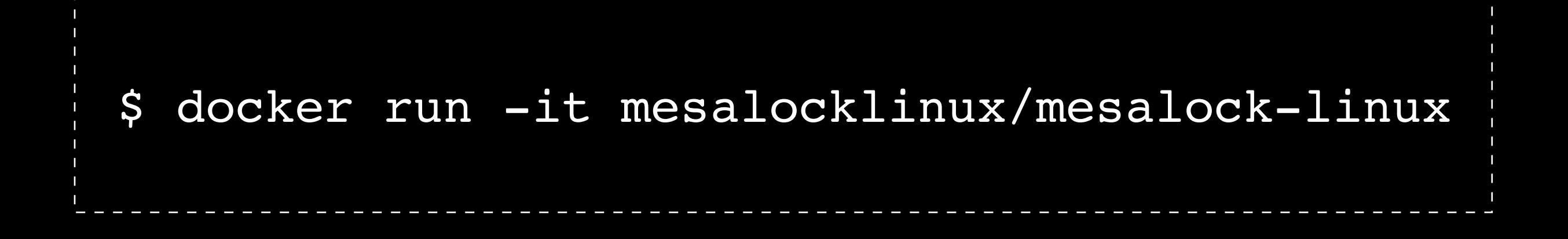

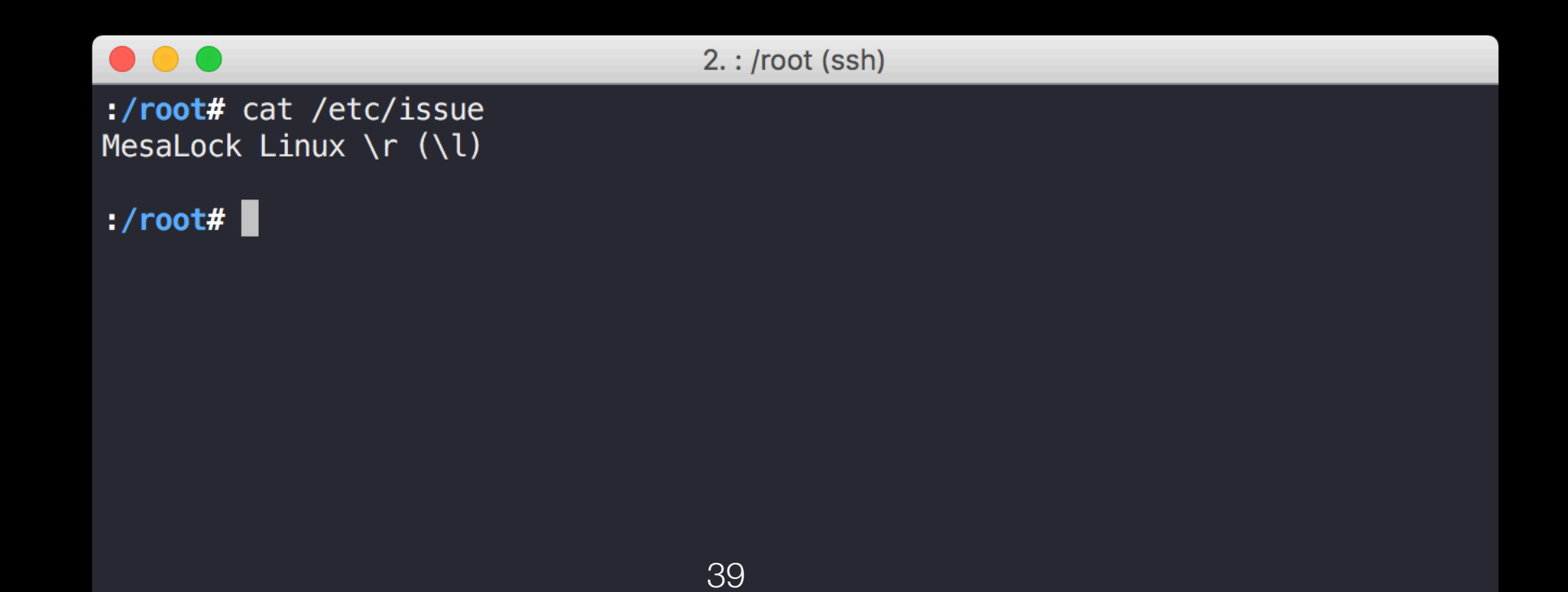

### MesaLock Linux From Scratch

- Bootloader
- Linux kernel
- init
- getty
- login
- iproute2
- coreutils
- syslinux
- Linux 4.9.58
- minit (Rust)
- mgetty (Rust)

- giproute2 (Go)
- uutils-coreutils (Rust)

- Open source
	- BSD License (friendly)
	- Development (commit history)
	- Issue (GitHub issue tracking)
	- Discussion (IRC)
	- Roadmap (open)
	- etc

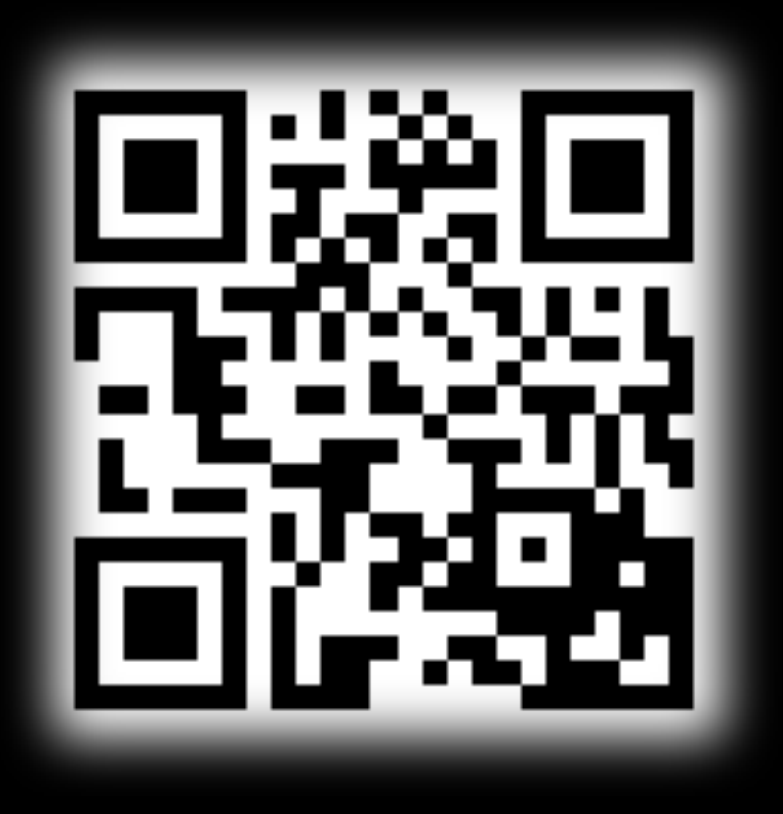

### **<http://mesalock-linux.org>**

**#mesalock-linux #mesalock-linux-cn #mesalock-linux-devel @ Freenode**

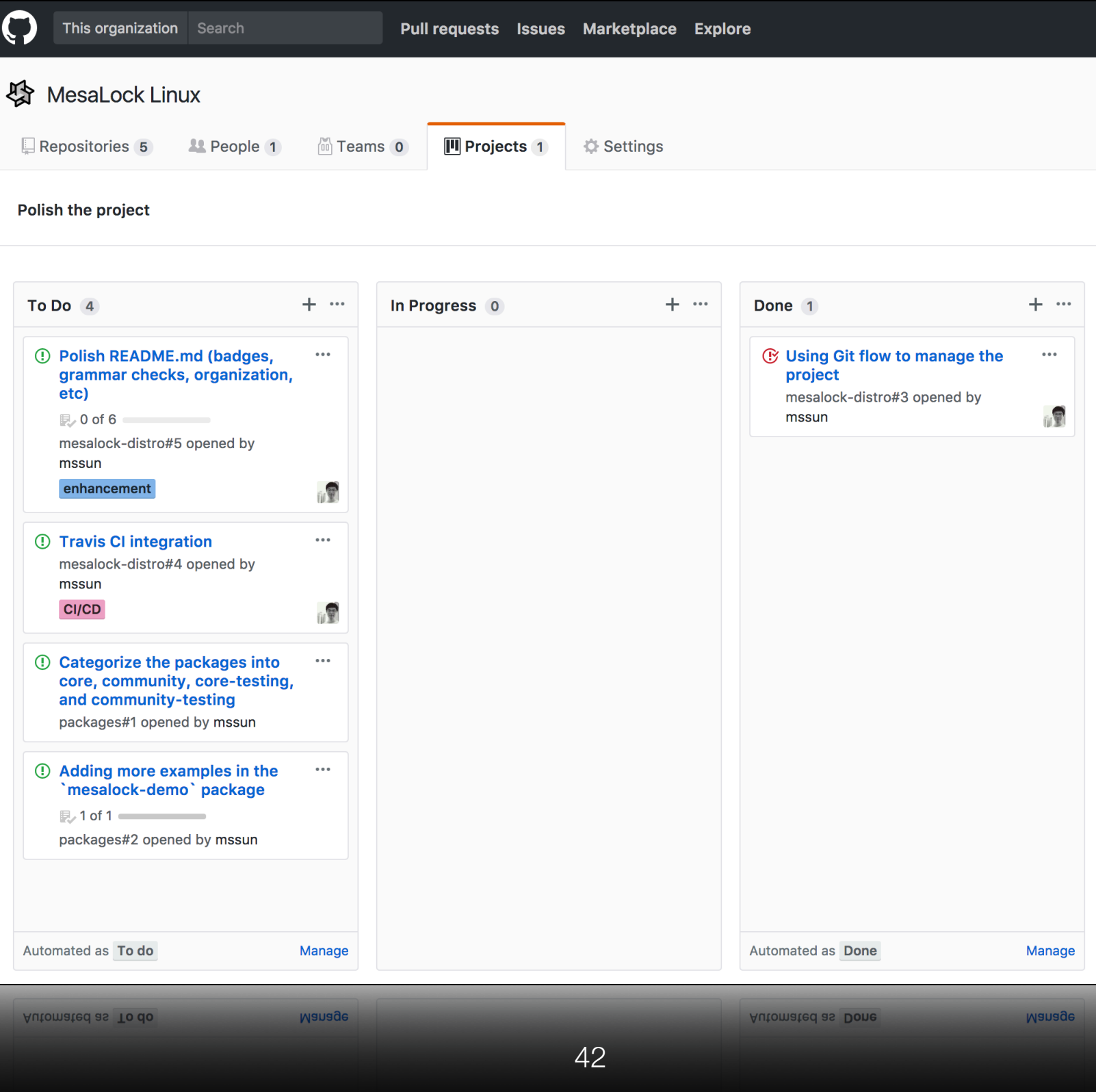

- Two parts:
	- MesaLock Linux: building scripts, etc
	- Core packages: minit, mgetty, giproute2, etc

- More specific:
	- mesalock-linux/mesalock-distro
	- mesalock-linux/packages
	- mesalock-linux/giproute2
	- mesalock-linux/minit
	- mesalock-linux/mgetty
	- mesalock-linux/miproute2

### The MesaLock Linux Packages

- brotli: compression tool written in Rust
- busybox: busybox tool set for testing only
- exa: replacement for ls written in Rust
- fd-find: simple, fast and user-friendly alternative to find
- filesystem: base filesystem layout
- gcc-libs: GCC library, only libgcc\_s.so is used
- giproute2: ip tool written in Go
- glibc: glibc library
- init: init script
- ion-shell: shell written in Rust
- 1inux: Linux kernel

### The MesaLock Linux Packages

- mesalock-demo: some demo projects
- mgetty: getty written in Rust
- micro: modern and intuitive terminal-based text editor in written Go
- minit: init written in Rust
- ripgrep: ripgrep combines the usability of The Silver Searcher with the raw speed of grep, written in Rust
- syslinux: bootloader
- tokei: count your code, quickly, in Rust
- tzdata: timezone data
- uutils-coreutils: cross-platform Rust rewrite of the GNU coreutils
- uutils-findutils: rust implementation of findutils
- xi-core: a modern editor with a backend written in Rust
- xi-tui: a tui frontend for Xi

# New Package?

- A package consist of a BUILD script and related files and patches.
- The build tool (mkpkg) will call following function in order:
	- 1. prepare(): downloading source code and prepare configration stuff
	- 2. build(): buiding sources
	- 3. package(): zip the output as a package

# New Package?

```
\bullet\bullet\bullet2. vim ripgrep/BUILD (ssh)
    pkgname=ripgrep
  2 pkgver=0.7.1
  3 pkgdesc="ripgrep combines the usability of The Silver Searcher with the raw
    speed of grep."
  4 url="https://github.com/BurntSushi/ripgrep"
  5 license=(MIT Unlicense)
  6<sup>1</sup>prepare() \{git clone -b 0.7.1 https://github.com/BurntSushi/ripgrep.git "$srcdir"
  8<sup>°</sup>9 }
 10
 11 build() \{cd "$srcdir" && ./compile
1213 \}14
15 package() \{install -D "$srcdir"/target/release/rg -t "$pkgdir"/bin/
16<sup>°</sup>17 \}\sim\sim\sim\sim\sim\sim1,1All
```
# Roadmap

- 0.1: public release
- 0.2: polish source code organization, improved development process
- 0.3: improving core packages
- 0.4: including more utilities
- 0.5: support multi-platforms
- …
- 1.0: in production

# Contributing

- You can get involved in various forms:
	- Try to **use** MesaLock Linux, report issue, enhancement suggestions, etc
	- **Contribute to MesaLock Linux**: optimize development process, improve documents, closing issues, etc
	- **Contribute to core packages of MesaLock Linux**: improving minit, mgetty, giproute2, etc
	- **Writing applications** using memory safe programming languages like Rust/ Go, and joining the the MesaLock Linux packages
	- **Auditing source code** of the MesaLock Linux projects and related packages
- You are welcome to send **pull requests** and report **issues** on GitHub.

### Feedbacks

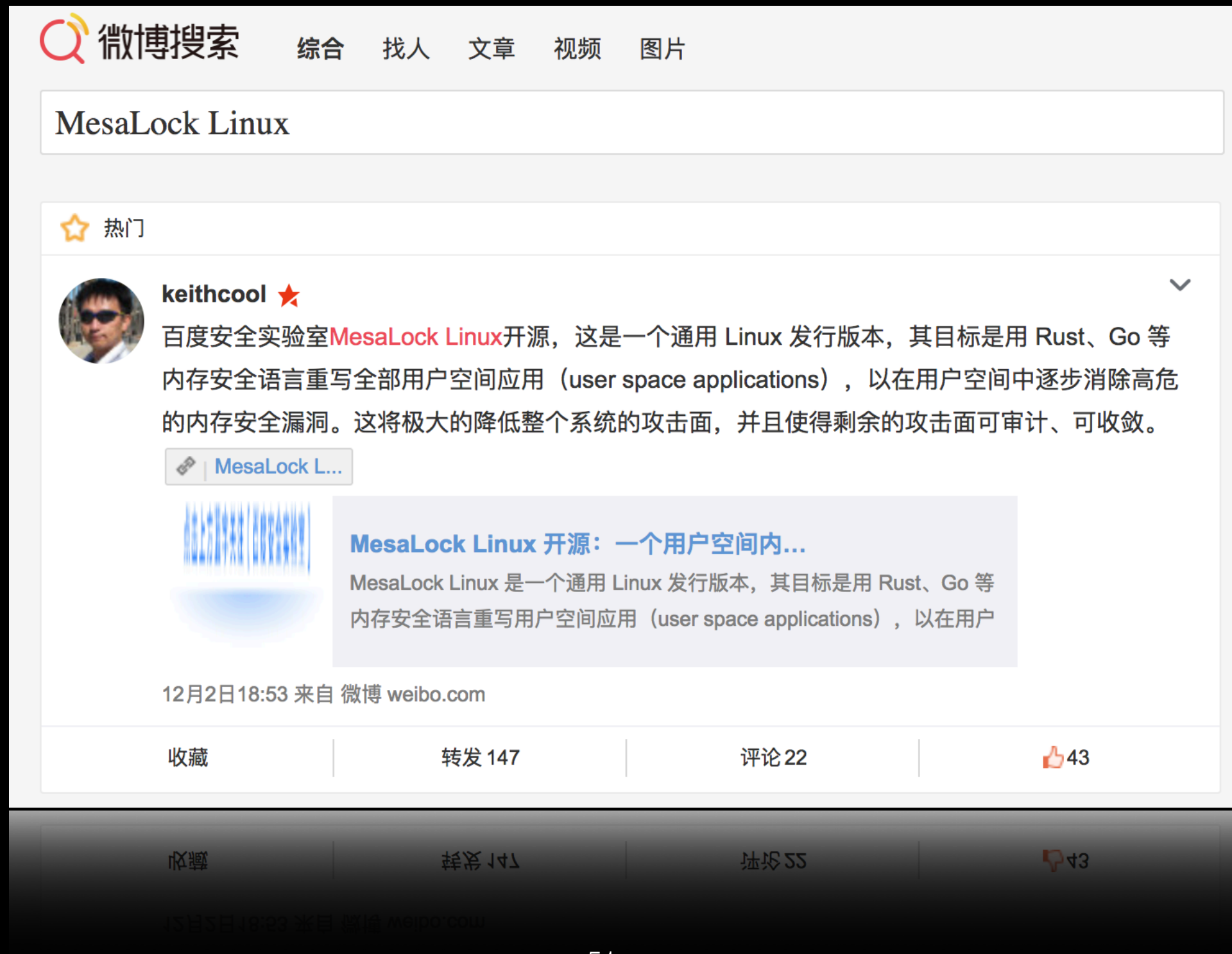

51

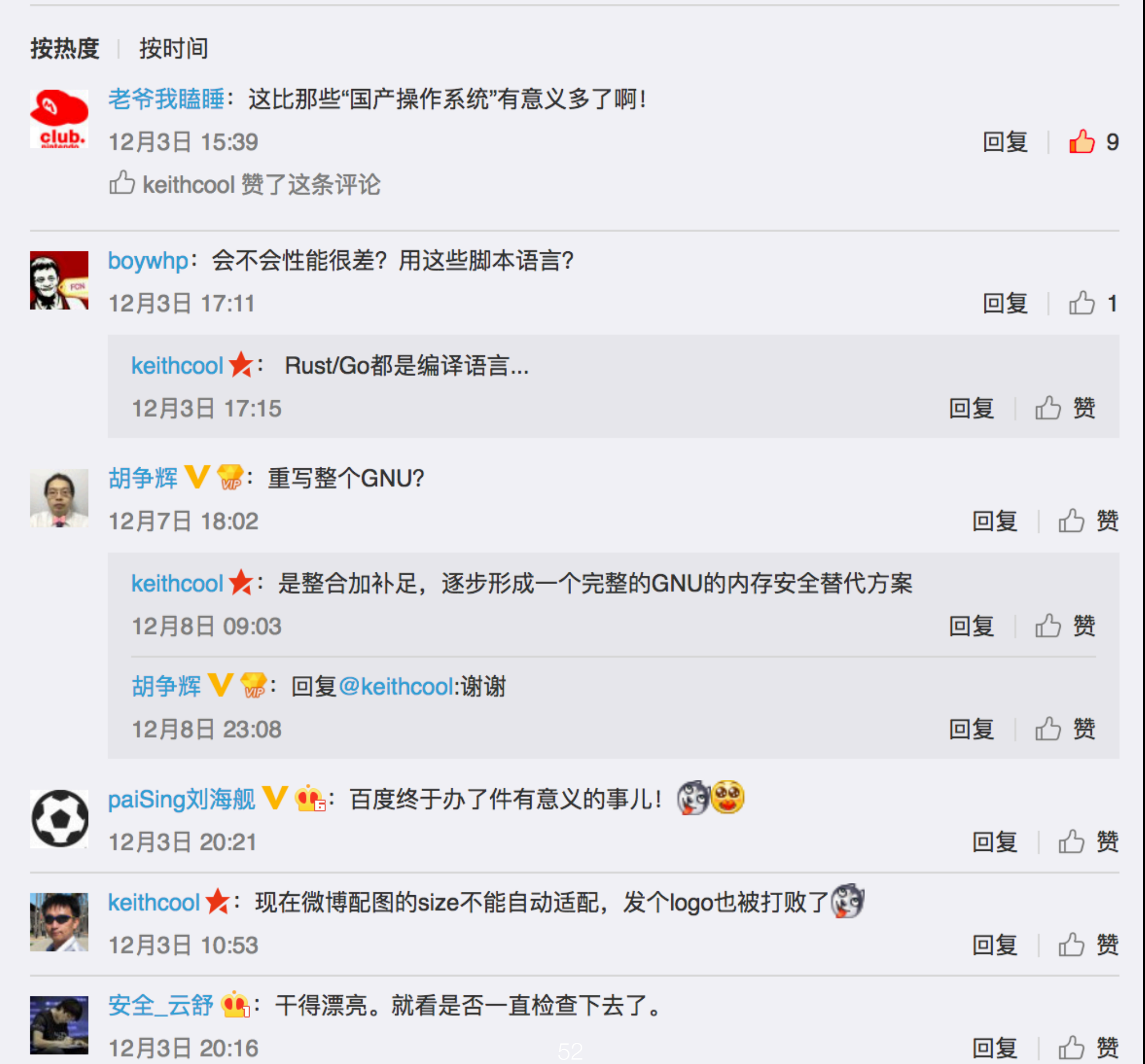

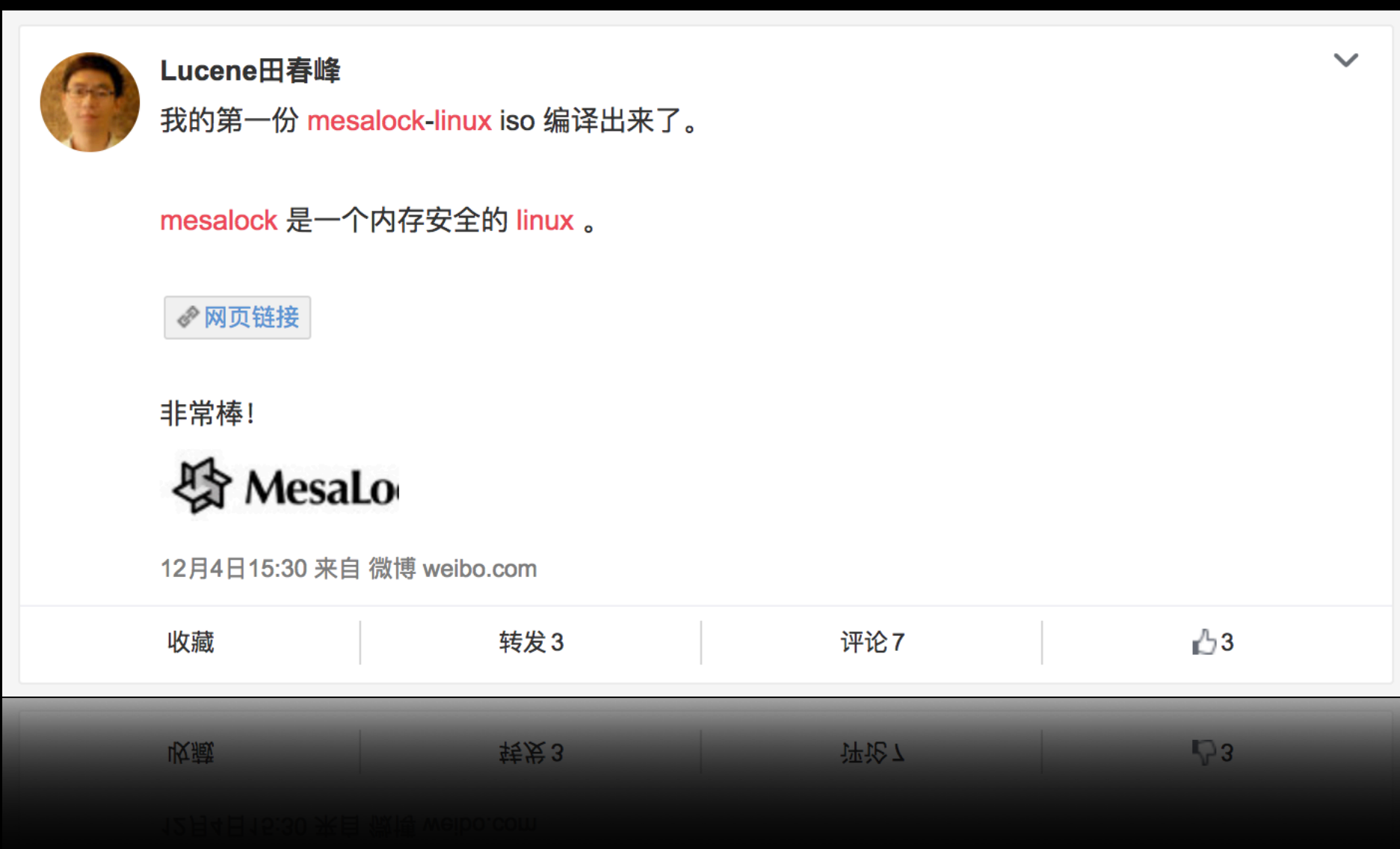

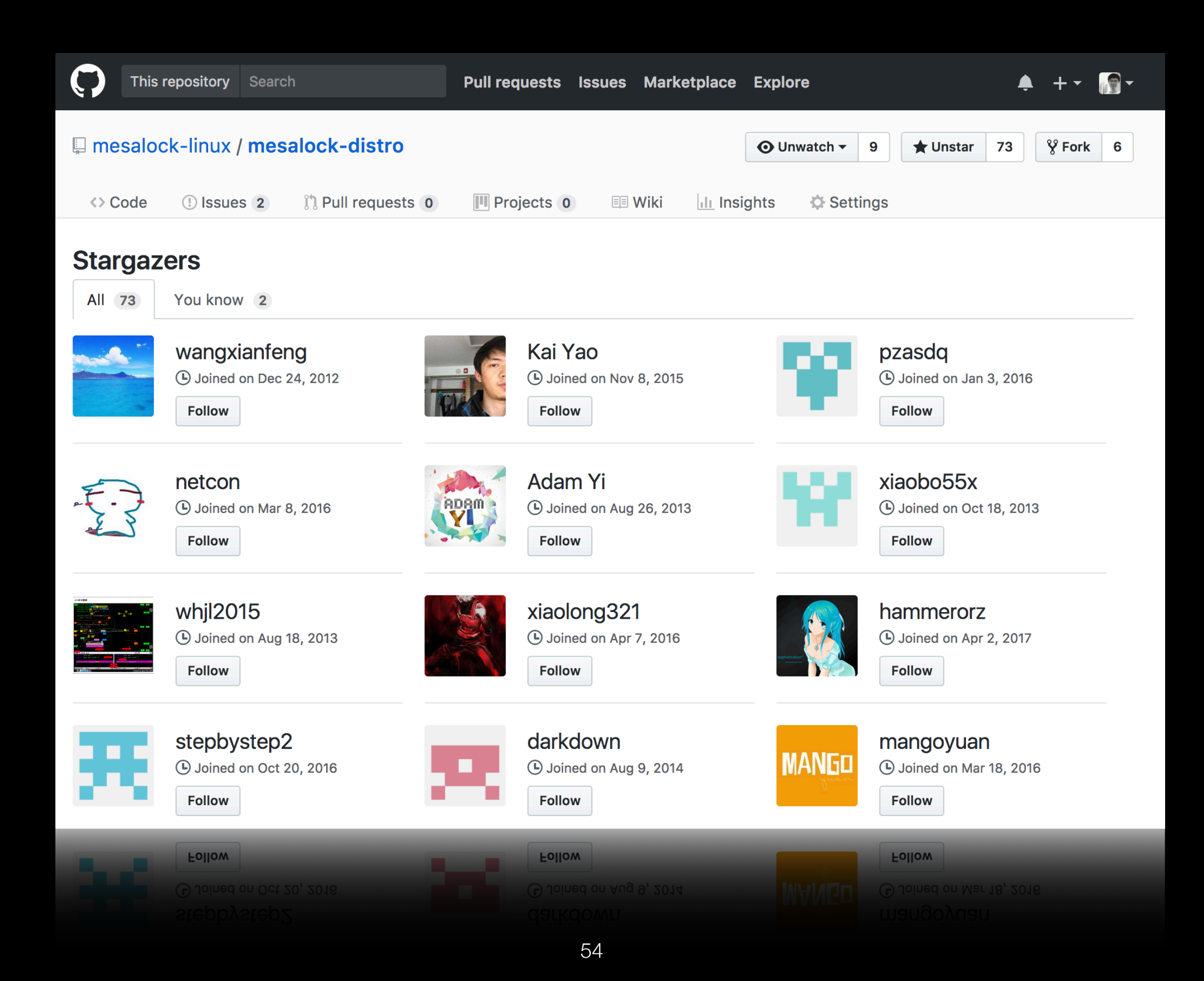

# Thank you!

### Future Work

- TrustZone OS in Rust
- Linux kernel driver in Rust

### Memory-safety in Linux kernel

### **Vulnerability Trends Over Time**

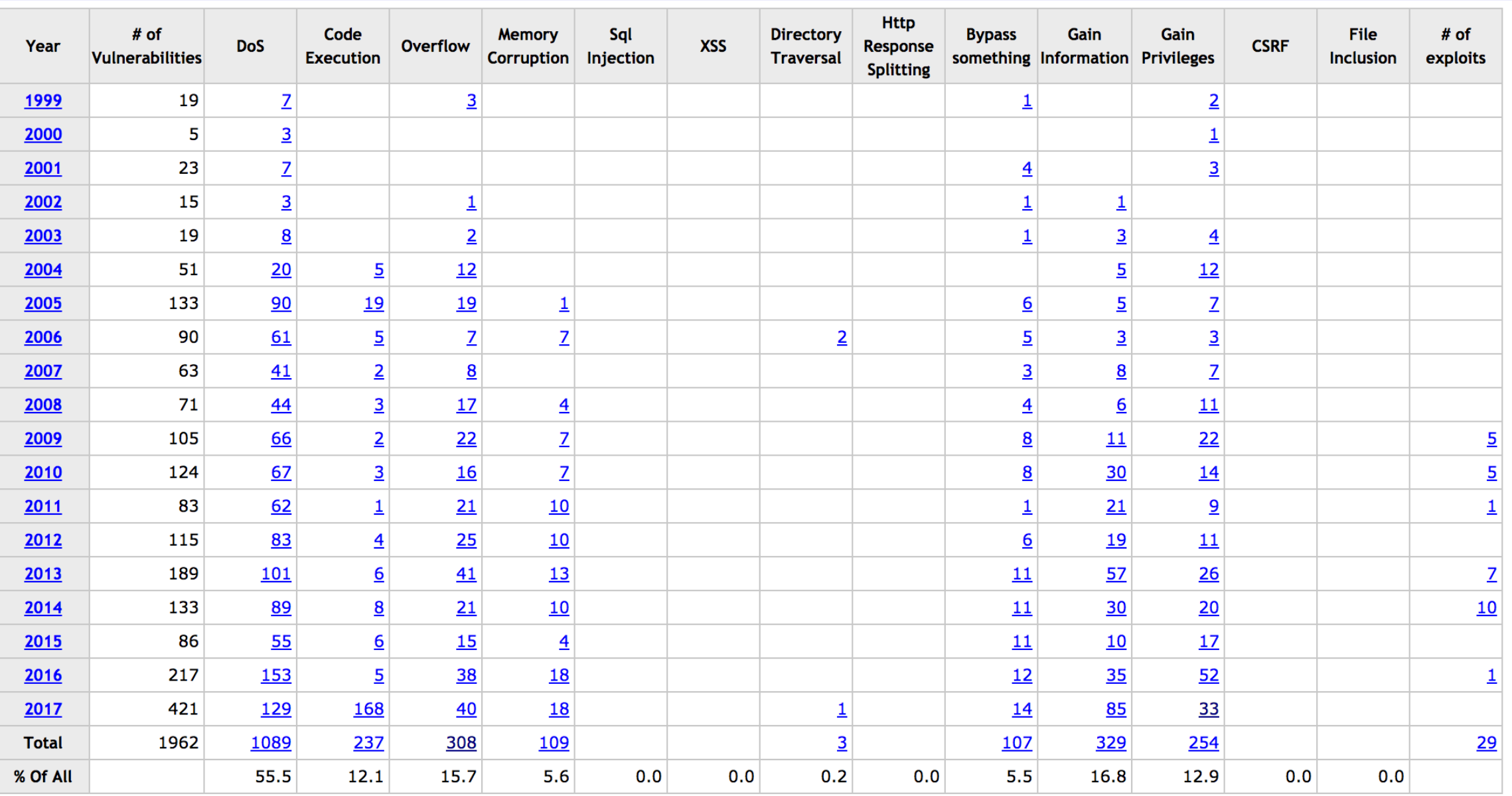

Warning: Vulnerabilities with publish dates before 1999 are not included in this table and chart. (Because there are not many of them and they make the page look bad; and they may not be actually published in those years.)

### Memory-safe Linux Device Driver using Rust

- <https://github.com/tsgates/rust.ko>
- a minimal Linux kernel module written in rust
- FFI, unsafe